# АВТОМАТИЗИРОВАННАЯ СИСТЕМА ДЛЯ СБОРА И ОБРАБОТКИ **ТЕЛЕМЕТРИЧЕСКИХ ДАННЫХ**

Тимофеев А.С.

Институт информационных технологий БГУИР, г. Минск, Республика Беларусь

## Зайкина И.С. - ассистент кафедры ИСиТ

В современном мире, наполненном большим количеством информационных систем и технологий, важное место занимает их всесторонний мониторинг. Суть его заключается в сборе необходимых данных и их анализе. Анализ собранной информации об устройстве или программном средстве позволяет предотвратить ошибки или, на основании полученной информации, оптимизировать их производительность. Практически все современные устройства и программные средства имеют собственные системы мониторинга. Но в случае, когда количество систем для мониторинга слишком велико, или к ним нет непосредственного доступа, - стандартных средств становится недостаточно.

Сбор, хранение и обработка телеметрических данных является актуальной задачей. Поэтому существует большое количество систем и программных средств для её решения. Часть из них нацелена на мониторинг конкретных типов систем: Observium [1], SolarWinds Network Performance Monitor [2] - программные средства для мониторинга сетей. Другие, более гибкие, могут работать с большим количеством устройств и протоколов, по средствам добавления в них модулей или установки специальных приложений-агентов. Примером таких систем являются Zabbix [3] или CA UIM [4]. Практически все современные системы сбора и обработки телеметрических данных имеют вебинтерфейс для доступа к данным из любой точки мира. В последнее время многие системы для сбора и обработки телеметрических данных становятся доступны в формате облачных сервисов, что упрощает для пользователей настройку, увеличивает надежность и отказоустойчивость системы и не требует от пользователя мощного оборудования и больших объемов памяти.

Существует два основных способа сбора телеметрических данных. Первый способ - система для сбора телеметрических данных сама опрашивает устройства или программное обеспечение по средствам протокола или программного интерфейса (рисунок 1). Второй способ - приложенияагенты, которые опрашивают устройство или программное обеспечение и передают данные на сервер системы мониторинга (рисунок 2). Приложения агенты так же, как и в первом случае, опрашивают устройства или программные средства с помощью протокола или программного интерфейса, либо же являются частью опрашиваемых систем. В одной системе одновременно могут использоваться оба способа. Системы использующие первый способ обычно более просты в конфигурации, но сложны в доработке. Второй способ может потребовать установки приложенияагента непосредственно на целевое устройство, а также настройки самой системы и приложений агентов по отдельности для каждого источника телеметрических данных. Преимущества второго способа - это гибкость, возможность разработки новых приложений агентов и модификации существующих, независимо от основных частей системы и других приложений агентов.

Анализ систем сбора и обработки телеметрических данных показал, что большинство существующих систем разрабатываются для конкретного сценария использования и типа пользователя (например, для администраторов сетей) и сложны в настройке. Поэтому была предпринята попытка разработать простую в настройке и использовании, гибкую систему для сбора и обработки телеметрических данных.

Общая модель работы системы представлена в виде контекстной диаграммы в нотации IDEF0. На рисунке 3 представлена декомпозиция контекстной диаграммы. Выделены основными входными данными для системы будут: информация о текущем пользователе, информация об опрашиваемом устройстве или программном средстве, данные о метриках, пороговые значения для метрик, для создания исключений и предупреждения пользователя. Основные процессы в системе: авторизация пользователя, определение доступных для сбора данных, определение конкретного списка метрик, установка пороговых значений для метрик и сбор данных. Метрика в данном случае

представляет собой какой-либо тип собираемых данных: состояние устройство, количество свободной оперативной памяти, количество пользователей, посетивших сайт и т.д. Описание метрики содержит название, тип собираемых данных: number, string, boolean, и если возможно, единицу измерения (Например, Кг, Байт).

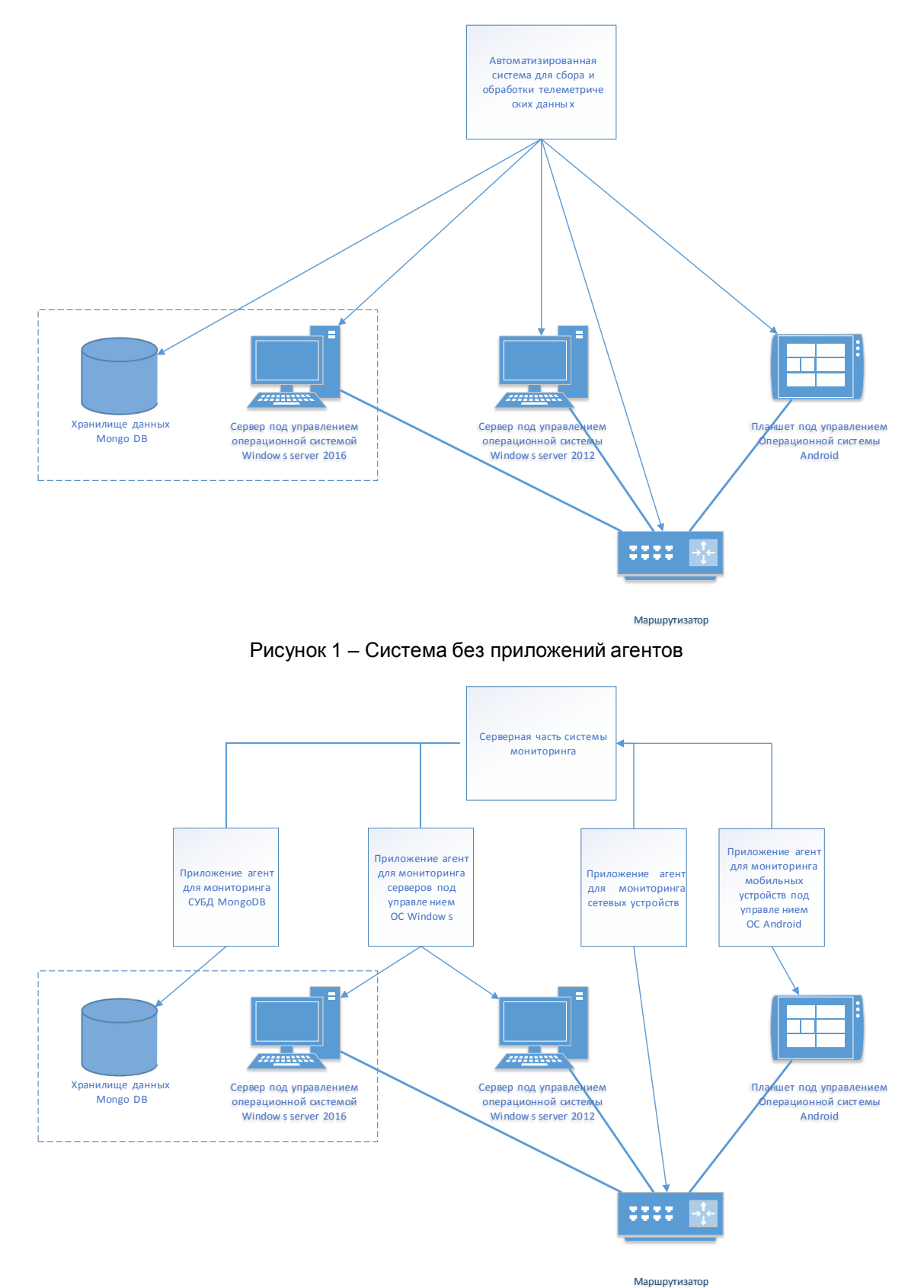

Рисунок 2 - Система с приложениями агентами

## 55-я Юбилейная Научная Конференция Аспирантов, Магистрантов и Студентов БГУИР

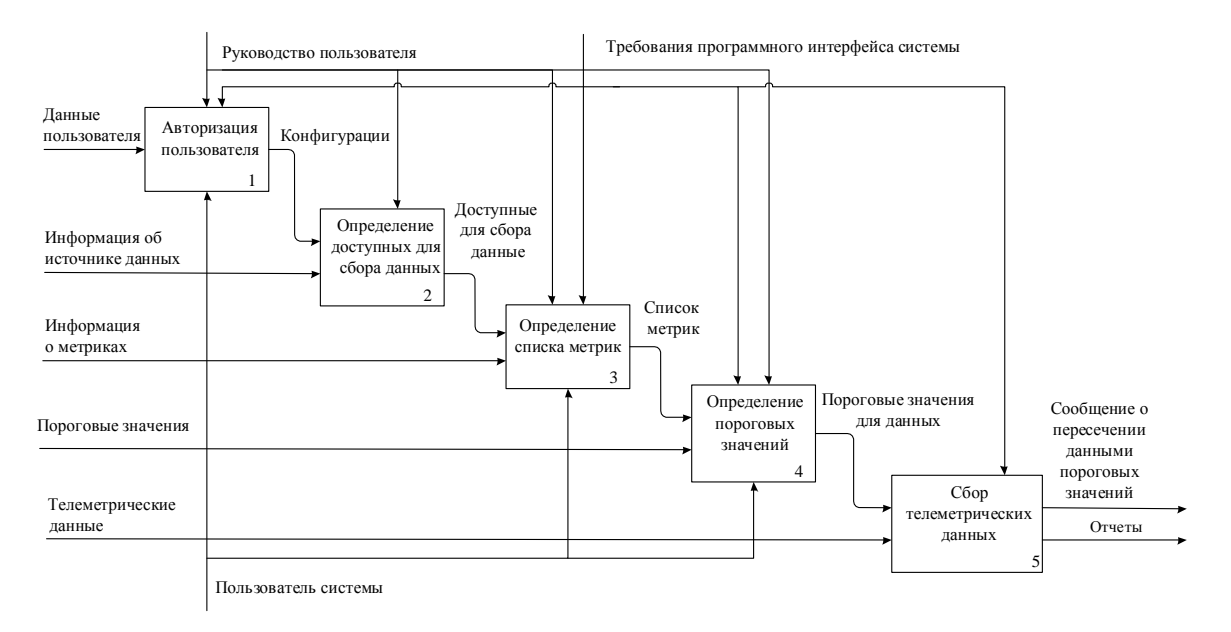

#### Рисунок 3 - Декомпозиция контекстной диаграммы

Варианты использования системы представлены на рисунке 4. В системе должны быть 2 основных типа пользователей: администратор и пользователь. Администратор после входа в систему имеет возможность только управлять другими пользователями системы. Простой пользователь основной тип пользователя системы, может просматривать данные собранные с устройства и программных средств пользователя, сравнивать данные, устанавливать пороговые значения и просматривать исключения, формировать отчеты.

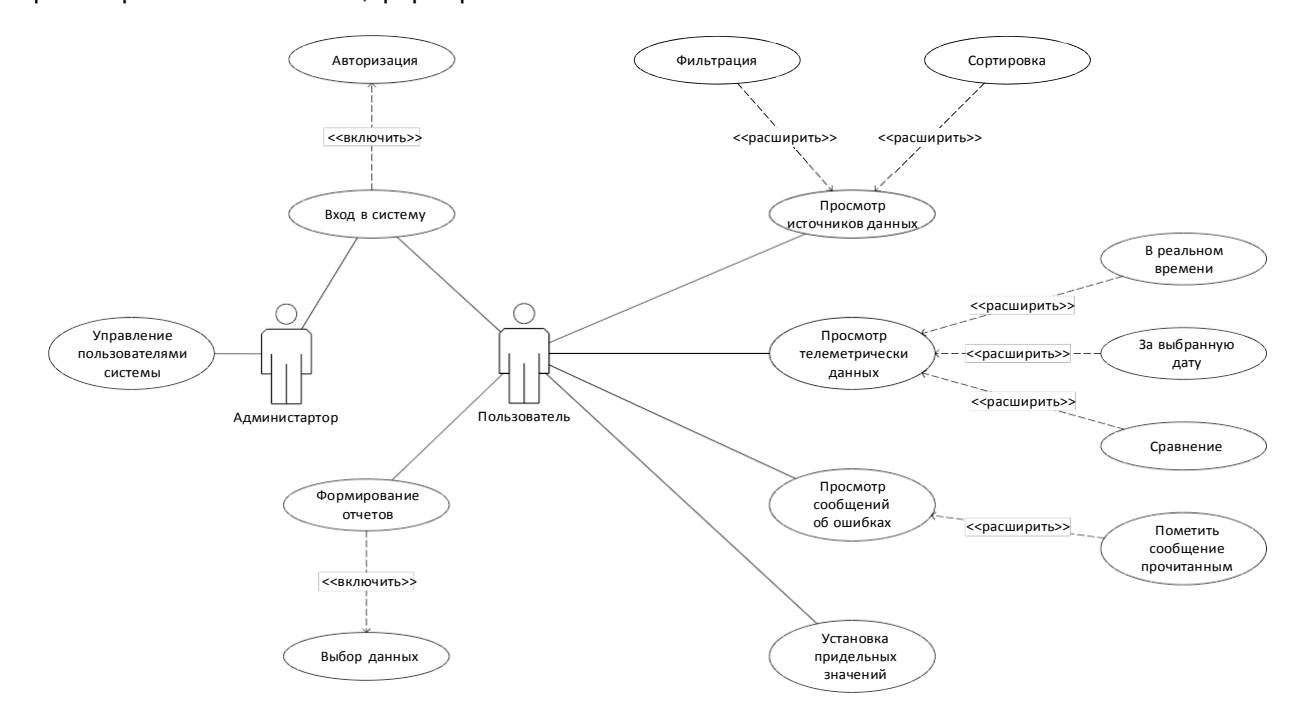

Рисунок 4 - Диаграмма вариантов использования

На рисунке 5 представлена страница веб интерфейса разработанного приложения с информацией об источнике данных (iPhone SE). На странице изображен блок с название устройства, типом и статусом. Можно просмотреть данные устройства в реальном времени или за выбранный период, установить пороговые значения для данных.

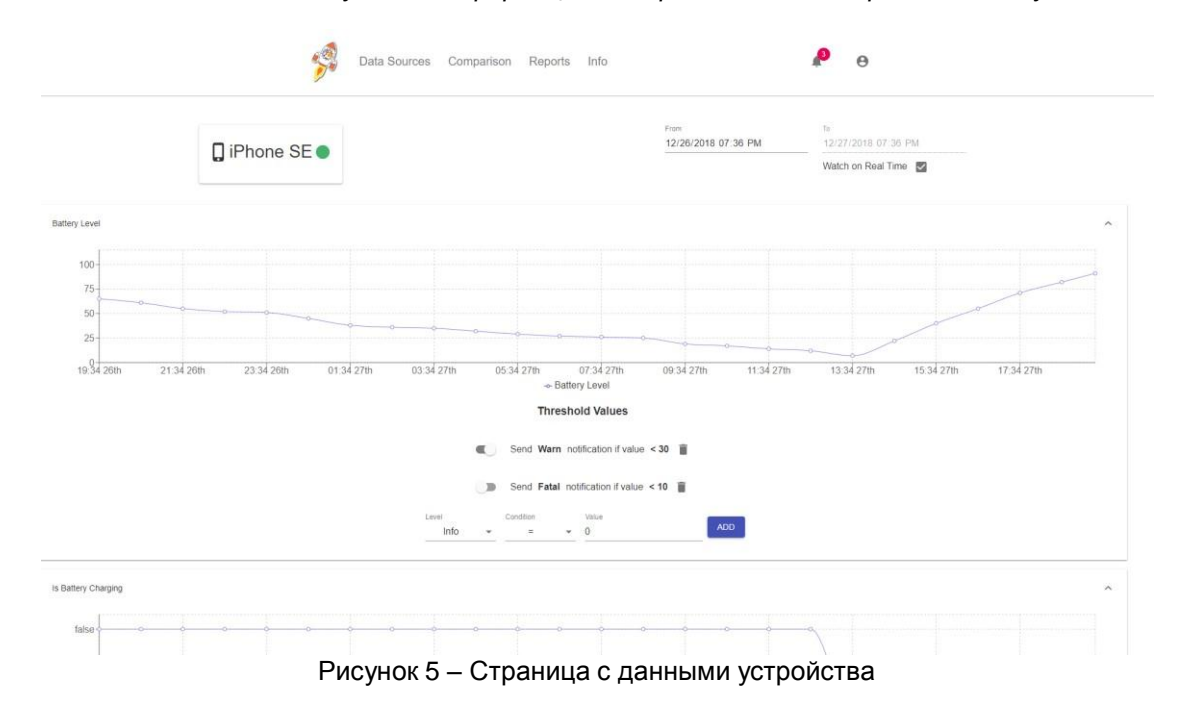

Система имеет серверную часть, которая принимает, хранит и обрабатывает данные, простой веб-интерфейс с возможность просмотра и анализа данных разного типа, получения данных по средствам приложений агентов. Система имеет открытый исходный код и открытый API. Открытый исходный код позволит конечным пользователям, при необходимости, доработать систему для своих нужд. Открытый API позволит пользователям или третьим лицам разрабатывать новых агентов для системы. На начальных этапах работы системы разработано несколько приложений-агентов для мониторинга наиболее популярных систем и протоколов (для персональных компьютеров, работающих на базе операционных систем Windows, Linux. Для SNMP протокола). Одним из первых разработано приложение-агент для мониторинга мобильных устройств. Несмотря на популярность такого типа устройств, приложения для их мониторинга практически отсутствуют.

Использование системы мониторинга позволит упростить получение детальной информации о различных системах за счет снижения количества рутинных операций.

Планируется распространять продукт в открытом доступе с открытом исходным кодом, а также при необходимости дорабатывать систему под требования заказчика. Такая система может быть использована системными администраторами для мониторинга сетей, пользователями с большим количеством устройств. Для мониторинга умных домов и многого другого, за счет разработки новых приложений агентов.

#### **Cписок использованных источников**

[1] Observium [Электронный ресурс] – Электронные данные. – Режим доступа: [http://www.observium.org.](http://www.observium.org/) Дата доступа: 12.02.2019 г.

[2] Solarwinds Network Performance Monitor [Электронный ресурс] – Электронные данные. – Режим доступа: [https://www.solarwinds.com/network-performance-monitor.](https://www.solarwinds.com/network-performance-monitor) Дата доступа: 12.02.2019 г.

[3] Zabbix [Электронный ресурс] – Электронные данные. – Режим доступа: [https://www.zabbix.com/ru/.](https://www.zabbix.com/ru/) Дата доступа: 12.02.2019 г.

[4] CA Unified Infrastructure Management (UIM) [Электронный ресурс] – Электронные данные. – Режим доступа: [https://www.ca.com/us/products/ca-unified-infrastructure-management.html. Д](https://www.ca.com/us/products/ca-unified-infrastructure-management.html)ата доступа: 12.02.2019 г.